## **INSTRUCCIONES DE ACCESO A LAS ESCUELAS DE LA ZONA FITNESS DE LA UCM**

INTERFAZ WEB : entra en: [https://deportes.ucm.es](https://deportes.ucm.es/) y regístrate.

• Acceso código QR para **usuarios con cuenta UCM** (Comunidad Universitaria Complutense)

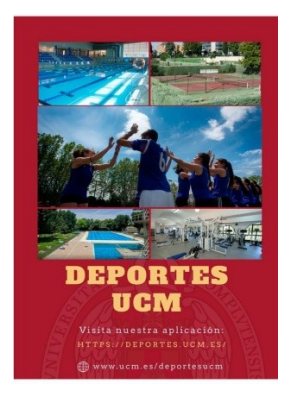

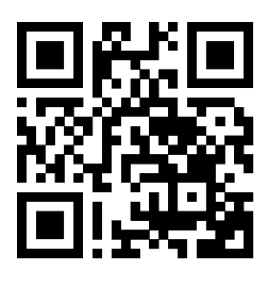

https://deportes.ucm.es

- Acceso código QR para **usuarios sin cuenta UCM**
- Licenciados y estudiantes de otras Universidades
- Personal de otras Universidad con Convenio de la UCM.
- Alumni, jubilados UCM y familiares Personal de la UCM)
	- Público en General.

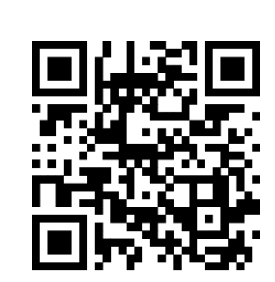

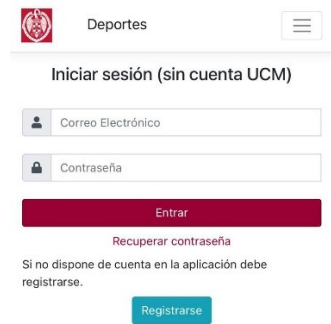

https://deportes.ucm.es/Login